In  $[1]$ : import IPython.display IPython.display.display\_latex(IPython.display.Latex(filename="../macros.tex"))

# Линейный классификатор

*Гипотеза: классы разделяются гиперплоскостью.*

#### Дано:

 $\hat{X} \in \mathbb{R}^M, C = \{-1, +1\}$  $(X, Y)^N$  - тренировочная выборка

Haŭmu:

 $\theta \in \mathbb{R}^M, \theta_0 \in \mathbb{R}$ 

$$
\alpha(x,\theta,\theta_0)=sign(-\theta_0)
$$

- $\bullet < x_1, x_2 >$  скалярное произведение
- $\bullet$   $\theta$  нормаль к гиперплоскости
- $\theta_0$  сдвиг

### Отступ

определим:

$$
\mathbb{M}(x_i) = \mathbb{M}_i = y_i \ast ( -\theta_0)
$$

 $\mathbb{M}(x_i) < 0 \Leftrightarrow \alpha$  возвращает неверный ответ

**Empirical Risk:** 

$$
Q(\theta,\theta_0,X)=\sum_{i=1}^N[\mathbb{M}_i<0]
$$

#### Заменим:

 $[{\mathbb M}_i < 0] \leq L(M_i)$ , где

 $L:\mathbb{R}\rightarrow\mathbb{R}_+$  - непрерывная, как правило, невозрастающая.

После замены функции потерь минимизируется не сам функционал эмпирического риска, а его верхняя оценка:

$$
\sum_{i=1}^N L(\mathbb M_i) \to min
$$

Различные апроксимации пороговых функций потерь:

- $\bullet$   $(1-\mathbb{M})^2$  квадратичная
- $\bullet$   $(1-\mathbb{M})_+$  кусочно-линейная
- $\bullet \ \ (2*(1+e^{\mathbb{M}})^{-1})$  сигмоидальная(SVM)
- $log(1+e^{-M})$  логистическая(лог регрессия)

```
In [2]: %matplotlib inline
```

```
import numpy as np
import matplotlib.pyplot as plt
X = np.linspace(-20, 20, 100) / 10.0
plt.plot(X, [1 if x < 0 else 0 for x in X], color = [0, 0, 1], label="ER")
plt.plot(X, [0 if ((1 - x) < 0) else (1 - x) for x in X], color = [1, 0, 0], label="SVM"
\lambdaplt.plot(X, np.log2(1 + np.exp(-1 * X)), color = [0, 0, 0], label='log regression")plt.legend()
plt.xlabel("margin")
plt.ylabel("Loss")
plt.show()
```
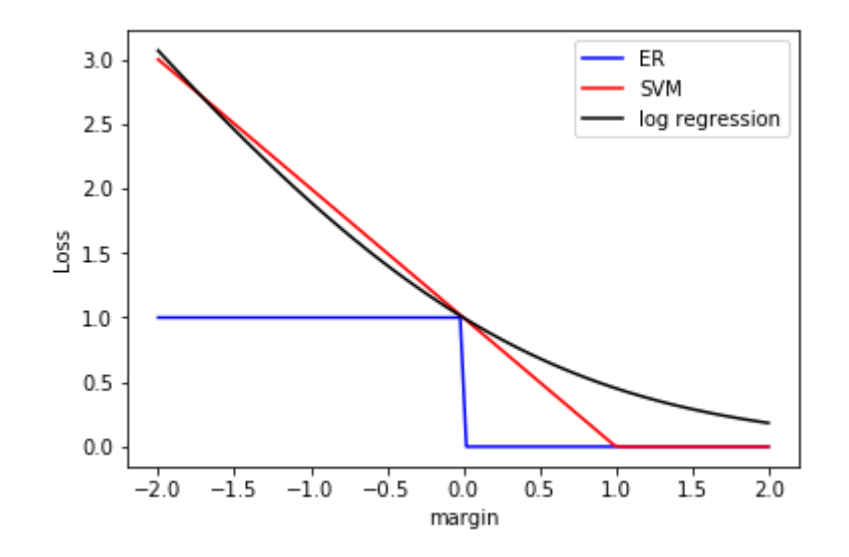

## Логистическая регрессия **Logistic Regression**

Классы: 0 - negative, 1 - positive.

Логистическая функция(сигмоида) Logistic function(sigmoid function):

$$
g(z)=\frac{1}{1+e^{-z}}
$$

Имеем:

$$
\alpha(x,\theta)=g(\theta^T*x)
$$

In  $[3]$ :  $X = npu1inspace(-100, 100, 100) / 10.0$ plt.plot(X,  $1 / (1 + np.exp(-1 * X))$ , color = [1, 0, 0])

[<matplotlib.lines.Line2D at 0x1f0957c83c8>]  $Out[3]:$ 

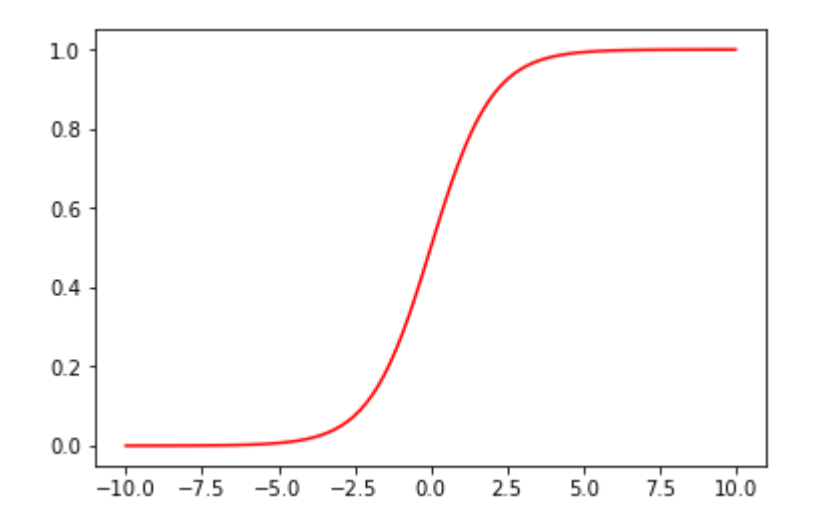

Можно представить как:

$$
\alpha_\theta(x_i) = \overline{P}(y_i = 1 | x_i, \theta)
$$

функция потерь:

$$
L(\theta,x)=\left\{\begin{matrix} -log(\alpha_\theta(x)),iff y=1\\ -log(1-\alpha_\theta(x)),iff y=0\end{matrix}\right.
$$

In [4]: 
$$
X = npumath> .10, 50
$$
 / 10.0  
\n $X = X[1:-1]$   
\n $plt.plot(X, np.log2(X) * -1, color = [0, 0, 1], label='y = 1")$   
\n $plt.plot(X, np.log2(1 - X) * -1, color = [1, 0, 0], label='y = 0")$   
\n $plt.length()$ 

Out[4]: <matplotlib.legend.Legend at 0x1f095861208>

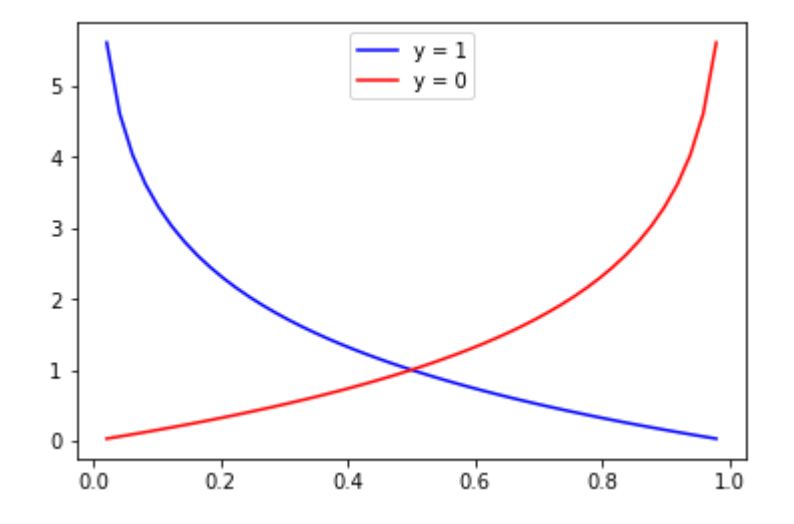

Empirical Risk:

$$
Q(\theta) = -\frac{1}{N}\Big[\sum_{i=1}^N \Big(y^i * log(\alpha_{\theta}(x_i)) + (1-y^i) * log(1-\alpha_{\theta}(x^i))\Big)\Big]
$$

Используя:

$$
g'_x(z(x))=g(x)\ast g(1-x)\ast z'_x
$$

Получим(упр.):

$$
\frac{\partial}{\partial \theta_j} Q(\theta) = \frac{1}{N} \sum_{i=1}^N \left( \alpha_\theta(x^i) - y^i\right)*x_j^i \big)
$$

Градиентный спуск:

$$
\theta_j := \theta_j - \gamma \frac{1}{N} \sum_{i=1}^N \left( \alpha_\theta(x^i) - y^i\right)*x^i_j \big)
$$

- In [5]: In  $\left\lceil 6 \right\rceil$ : $\left\lceil \right\rceil$  iris = datasets.load\_iris() In [7]: **from sklearn import** linear\_model, datasets **from sklearn.model\_selection import** train\_test\_split **from sklearn.metrics import** confusion\_matrix **import seaborn as sns import pandas as pd** iris.feature\_names Out[7]: ['sepal length (cm)',
	- 'sepal width (cm)', 'petal length (cm)', 'petal width (cm)']

I n [ 8 ] : X\_DF = pd.DataFrame(data = iris.data, columns = iris.feature\_names) X\_DF["target"] = iris.target g = sns.pairplot(X\_DF, hue="target",vars=iris.feature\_names, size=1.5)

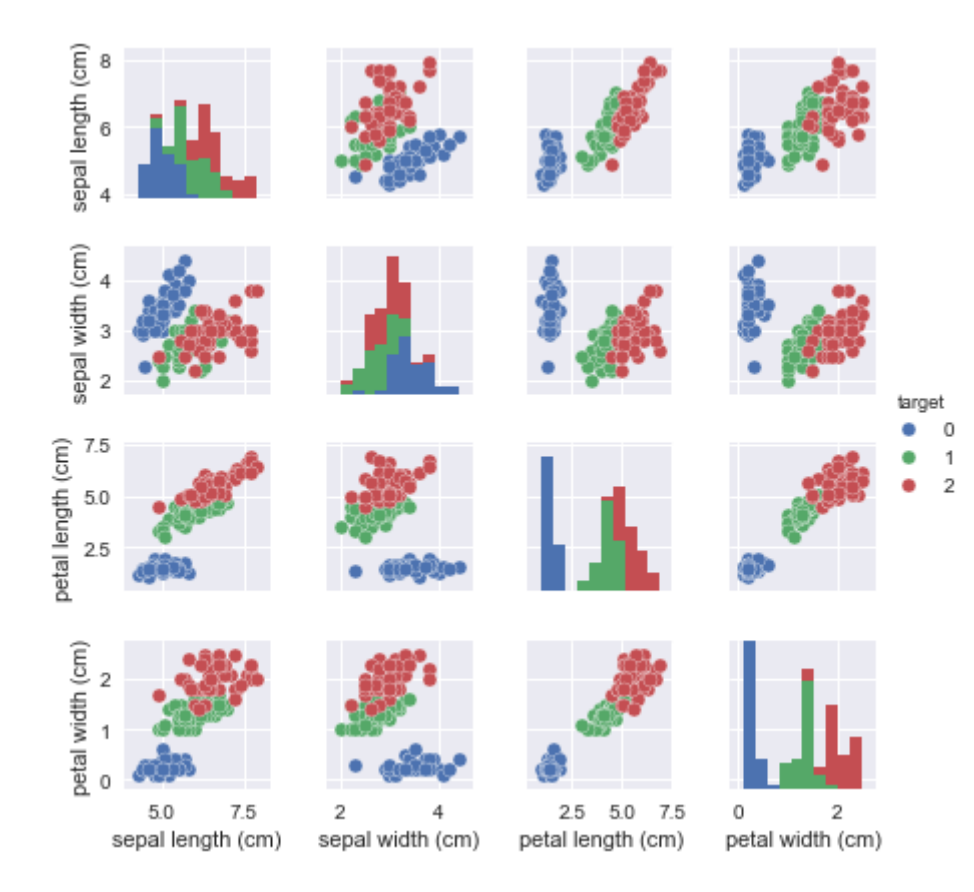

```
In [9] \colon | X = iris.data
        y = iris.target
        X_train, X_test, y_train, y_test = train_test_split(X, y, test_size=0.5, random_state=42
         )
```
- In [10]: logreg = linear model.LogisticRegression() logreg.fit(X train, y train)
- Out[10]: LogisticRegression(C=1.0, class\_weight=None, dual=False, fit\_intercept=True, intercept scaling=1, max iter=100, multi class='ovr', n\_jobs=1, penalty='l2', random\_state=None, solver='liblinear', tol=0.0001, verbose=0, warm\_start=False)

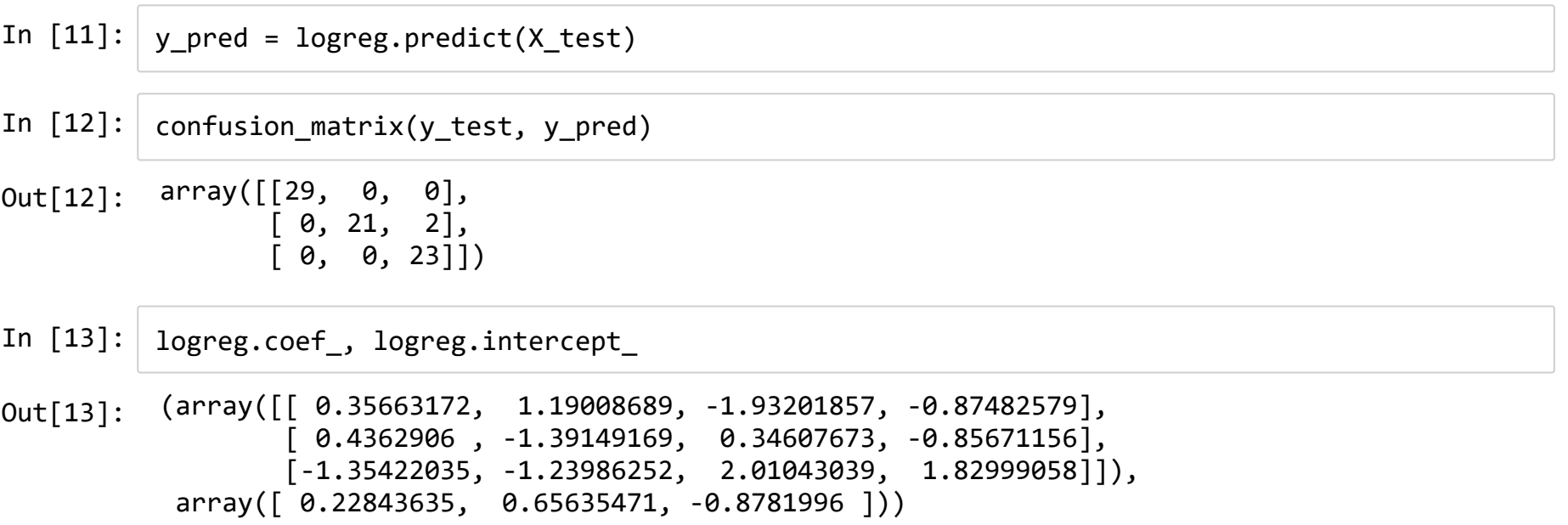

## Логистическая регрессия**:** вывод сигмоиды

Рассмотрим задачу бинарной классификации, то есть задачу пример-ответ  $\{X_i,Y_i\},$ где величины  $y_i$  могут принимать только значения из множества {0, 1}. Хотим предсказывать, с какой вероятностью  $\left(p_i\right)$  объект  $x_i$  принадлежит тому или иному классу.

Самый простой вариант:  $p_i = x_i * \theta$ 

Однако слева величина от 0 до 1, а справа просто число.

Вместо вераоятности рассмотрим отношение шансов:

$$
odds_i = \frac{p_i}{1-p_i}
$$

то есть отношение числа благоприятных исходов к неблагоприятным.Но данная величина всегда больше 0, что не подходит нам.

# Давайте прологарифмируем, получим величину от  $-int$  до  $+inf$  $logit(odds_i) = ln(\frac{p_i}{1-p_i}) \ \eta_i = p_i = x_i * \theta$

А полученную функцию будем называть логистическим преобразорванием. Тогда:

$$
ln(\frac{p_i}{1-p_i})=x_i*\theta
$$

$$
\eta_i = ln(\frac{p_i}{1-p_i})\\e^{\eta_i}(1-p_i) = p_i\\ \frac{e^{\eta_i}}{(1+e^{\eta_i})} = p_i\\p_i = \frac{1}{(1+e^{-x_i*\theta})}
$$

## **Softmax:** как логистическая регрессия**,** но на много классов

$$
softmax(x_i) = \frac{e^{x_i}}{\sum_{j=0}^k e^{x_j}}
$$

бинарная классификация

$$
\overline{P}(y_i=1|x_i,\theta)=g(\theta^T*x)
$$

• многоклассовая

$$
\overline{P}(y_i=c|x_i,\theta_c)=softmax(\theta_c^T*x)
$$